# RECOMP II USERS' PROGRAM NO. 1157

Subroutine

R. Doyle

units.

PROGRAM TITLE:

PLOT X THEN Y, FIXED POINT

PROGRAM CLASSIFICATION:

AUTHOR:

**PURPOSE:** 

To plot a step in a bar graph, given the desired number of x and y plotter increments (0.01 inch) as fixed point. integers. First the pen is moved the prescribed number of x units, and then is moved the prescribed number of y

DATE:

28 November 1962

## Published by

RECOMP Users' Library

### at

### AUTONETICS INDUSTRIAL PRODUCTS

A DIVISION OF NORTH AMERICAN AVIATION, INC. 3400 East 70th Street, Long Beach 5, California

#### **DISCLAIMER**

Although It is assumed that all the precautions have been faken to check out this program thoroughly, no responsibility is taken by the originator of this program for any orronocus results, misconceptions, or mi-representations that may assess in this program. Forth, more, no respectively is taken by Autonotics Industrial Products for the correct reproductions of this program. No warranty, express or implied, is extended Program Title: Plot X then Y, Fixed Point

- 1. Purpose: To plot a step in a bar graph, given the desired number of x and y plotter increments (0.01 inch) as fixed point integers. First the pen is moved the prescribed number of  $x$  units, and then is moved the prescribed number of y units.
- 2. Restrictions: The numbers X and Y should be consistent with the available plotting space.
- 3. Method
- 3.1 This routine utilizes the full word alphanumeric output feature of Recomp. Thus, we define

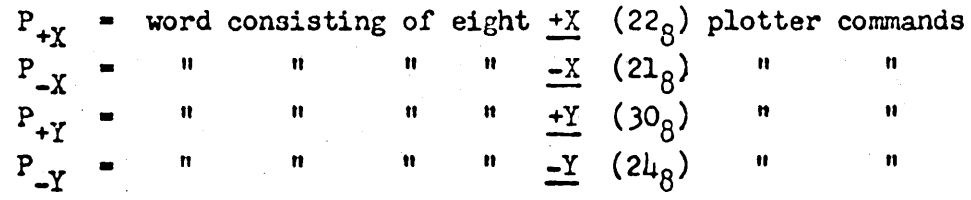

3.2 If X and Y are both zero return is made immediately.

3.3 Define

$$
P_X = \begin{cases} P_{+X} & \text{if } X > 0 \\ P_{-X} & \text{if } X < 0 \end{cases} P_Y = \begin{cases} P_{+Y} & \text{if } Y > 0 \\ P_{-Y} & \text{if } Y < 0 \end{cases}
$$

3.4 Divide  $|X|$  by 8 so that  $|X| = 8$  q + r where  $0 \le r \le 8$ . Output  $P_X$  using PNC 7760 command q times. If  $r \neq 0$ Output P<sub>y</sub> with PNC 7760 + r command; if  $r = 0$  skip this output. Repeat above using  $| Y |$  and  $P_V$ 

- 3~5 For a discussion of the plotter output commands see Recomp Technical Bulletin No.  $2\mu$ , paragraphs  $\mu$ . 2 and  $\mu$ . 3.
- h. Use: Although by no means necessary, it is intended that one ordinarily use the "Floating Point to Plotter Increment Conversion" subroutine to convert floating point data to the form required by this routine.
- 4.1 Definition of coordinates:

When facing the plotter +x is the direction a line is drawn when the drum moves down -x is the direction a line is drawn when the drum moves up +y. is the direction a line is drawn when the carriage moves left  $-y$  is the direction a line is drawn when the carriage moves right

- $\mu_*$ 2 Calling Sequence: With X in A register and Y in R register transfer to origin of the subroutine. X and Y must be fixed point integers at a binary scale of 39. After line has been plotted return will be made to the next location.
- 5. Codine Information
- 5.1 Locations used

This routine occupies  $50<sub>g</sub>$  locations (from L to L + 47). It destroys the L and V loops and all registers.

5.2 Constants

 $L_o + 14$  $0 + 14 P_{+X}$ + 15 Alphanumeric words, see 3.1 + 16 + 16  $P_{+Y}$ <br>+ 17  $P_{-Y}$  $L_0$  + 32  $+7$ . fixed point,  $b = 39$ +8. )) n n <del>n</del>

5.3 Erasable Locations

$$
L_o
$$
 + 34 to  $L_o$  + 37

5.4 Unused Location

$$
L_o + 27
$$

5.5 Tnis subroutine is relocatable by the method of AN-076

6. Remark

It may be desired to change the coordinate system. For this purpose it will be noted that the basic pen commands are stored in locations  $L_0$  + 14 to  $L_0$  + 17 as follows (refer to 5.2 and 3.1).

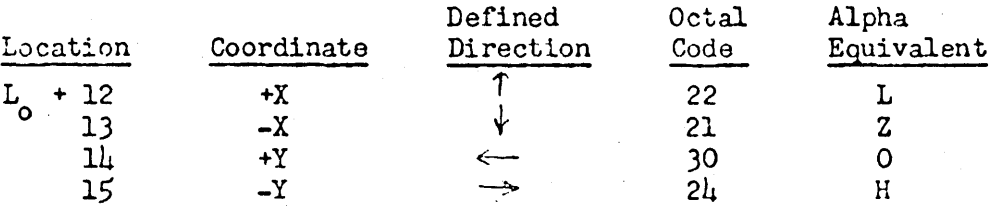

(Each of these locations contain a word consisting of eight of the indicated plotter commands.) One need only interchange the contents of these locations to conform with the desired coordinate system.

More specifically, it is to be noted that the contents of the accumulator, upon entry to the subroutine, determine the length and direction (positive or negative) of the line to be plotted first. The plotter commands stored in  $L_{\sim}$  + 12, 13 determine the coordinate direction of this plot. Similarly, the contents of R specify the length and direction of the line to be plotted secondly; and the plotter commands stored in L **+ 14,** 15 determine the coordinate direction of this plot. 0

 $\mathcal{A}^{\mathcal{A}}$ 

 $\sim$   $\sim$ 

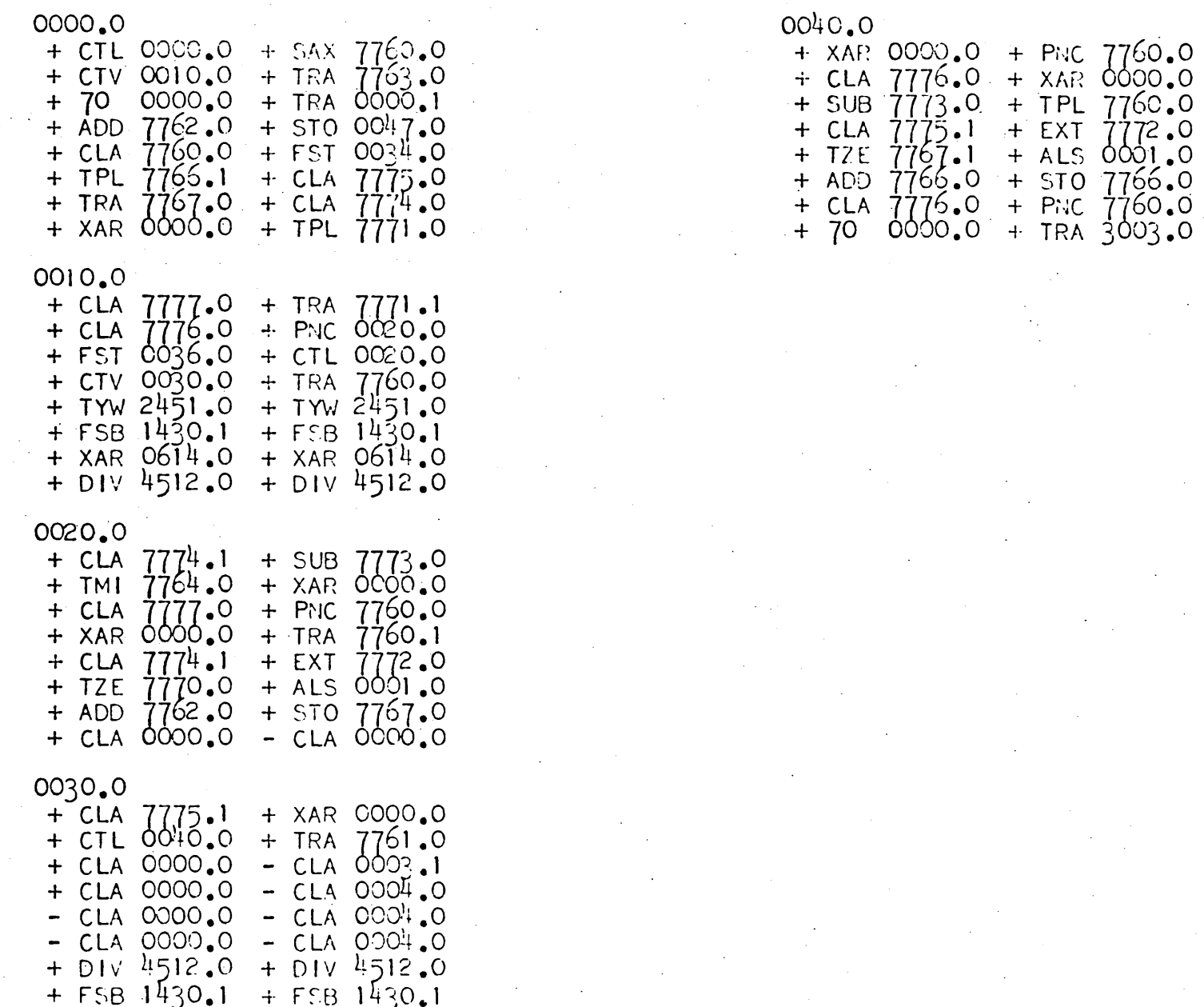

 $\pm 11$ 

Page 4